# **SERVICIO NACIONAL DE APRENDIZAJE SENA GUÍA DE APRENDIZAJE** SISTEMA INTEGRADO DE GESTIÓN

Versión: 01

Fecha: 01/04/2013

Proceso Gestión de la Formación Profesional Integral Procedimiento Ejecución de la Formación Profesional Integral

Código: F004-P006-GFPI

**GUÍA DE APRENDIZAJE Nº 001**

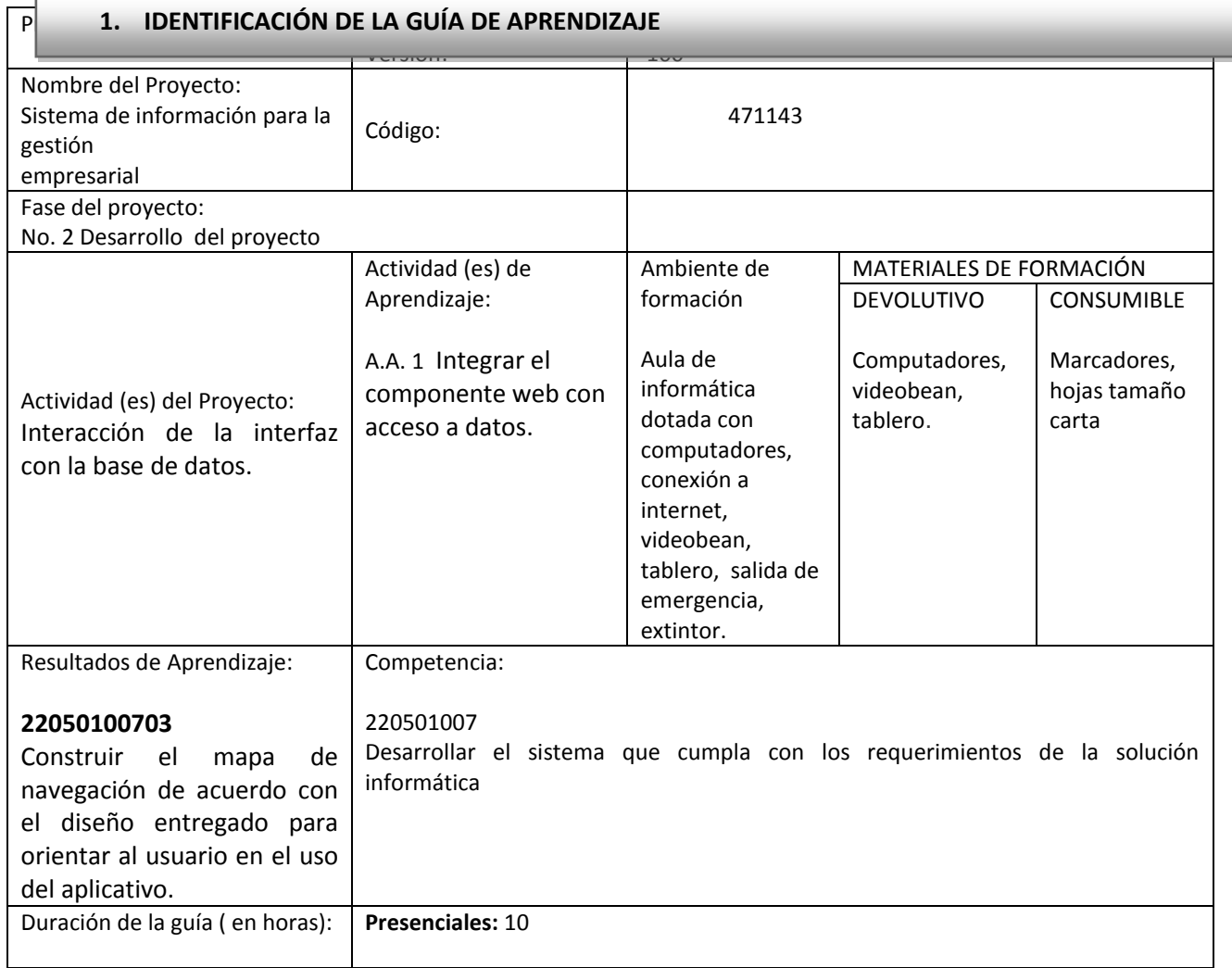

# **2. INTRODUCCIÓN**

MySQL, el sistema de gestión de bases de datos SQL Open Source más popular, lo desarrolla, distribuye y soporta MySQL AB. MySQL AB es una compañía comercial, fundada por los desarrolladores de MySQL. Es una compañía Open Source de segunda generación que une los valores y metodología Open Source con un exitoso modelo de negocio.

El sitio web MySQL (http://www.mysql.com/) proporciona la última información sobre MySQL y MySQL AB.

- MySQL es un sistema de gestión de bases de datos.
- MySQL es un sistema de gestión de bases de datos relacionales.
- MySQL software es Open Source.
- El servidor de base de datos MySQL es muy rápido, fiable y fácil de usar.
- MySQL Server trabaja en entornos cliente/servidor o incrustados.
- Una gran cantidad de software de contribuciones está disponible para MySQL.

La siguiente lista describe algunas de las características más importantes del software de base de datos MySQL:

#### **1. Interioridades y portabilidad.**

- Escrito en C y en C++.
- Probado con un amplio rango de compiladores diferentes.
- Funciona en diferentes plataforma.

#### **2. Tipos de columnas**

- Diversos tipos de columnas: enteros con/sin signo de 1, 2, 3, 4, y 8 bytes de longitud, FLOAT, DOUBLE, CHAR, VARCHAR, TEXT, BLOB, DATE, TIME, DATETIME, TIMESTAMP, YEAR, SET, ENUM, y tipos espaciales OpenGIS.
- **3. Sentencias y funciones.**
- **4. Seguridad.**
- **5. Escalabilidad y límites.**
- **6. Conectividad.**
- **7. Localización.**
- **8. Clientes y herramientas.**

Página 2 de 7

### **3. ESTRUCTURACIÓN DIDÁCTICA DE LAS ACTIVIDADES DE APRENDIZAJE**

#### **3.1 Actividades de Reflexión inicial.**

#### **Situación Problémica:**

El buen uso de la ortografía, es indispensable al momento de redactar cualquier tipo de párrafo, de ello determina la comprensión del lector, de lo que allí se pretende trasmitir.

Los siguientes son algunos ejemplos de la importancia de aplicar bien las reglas ortográficas:

- $\checkmark$  Una coma (,) puede salvar una vida. "Cárcel, no muerte". "Cárcel no, muerte".
- No es lo mismo decir: "matar al presidente no es delito" que: "¿matar al presidente? ¡No! ¡Es delito!" ¿Ven la importancia de la puntuación?.
- $\checkmark$  Diferencia entre "tan poco" y "tampoco": "tampoco quería que me diera tan poco trabajo".
- $\checkmark$  Error común: confundir "ay/ahí/hay". Ay: es una exclamación. Ahí: es un lugar. Hay: del verbo "haber". "¡Ay!, no vi que ahí hay más agua".

Teniendo en cuenta que las sentencias DDL y DML ya han sido vistas anteriormente con el anterior SGBD.

Comparando los ejemplos anteriores en el uso de la ortografía y en la escritura y ejecución de una sentencia DML o DDL, ¿Qué situación similar se podría presentar al momento de escribir incorrectamente tanto una frase como una sentencia SQL?.

#### **3.2 Actividades de contextualización e identificación de conocimientos necesarios para el aprendizaje.**

De acuerdo al siguiente cuadro, apareje frente a cada palabra la definición correcta en español y en ingles:

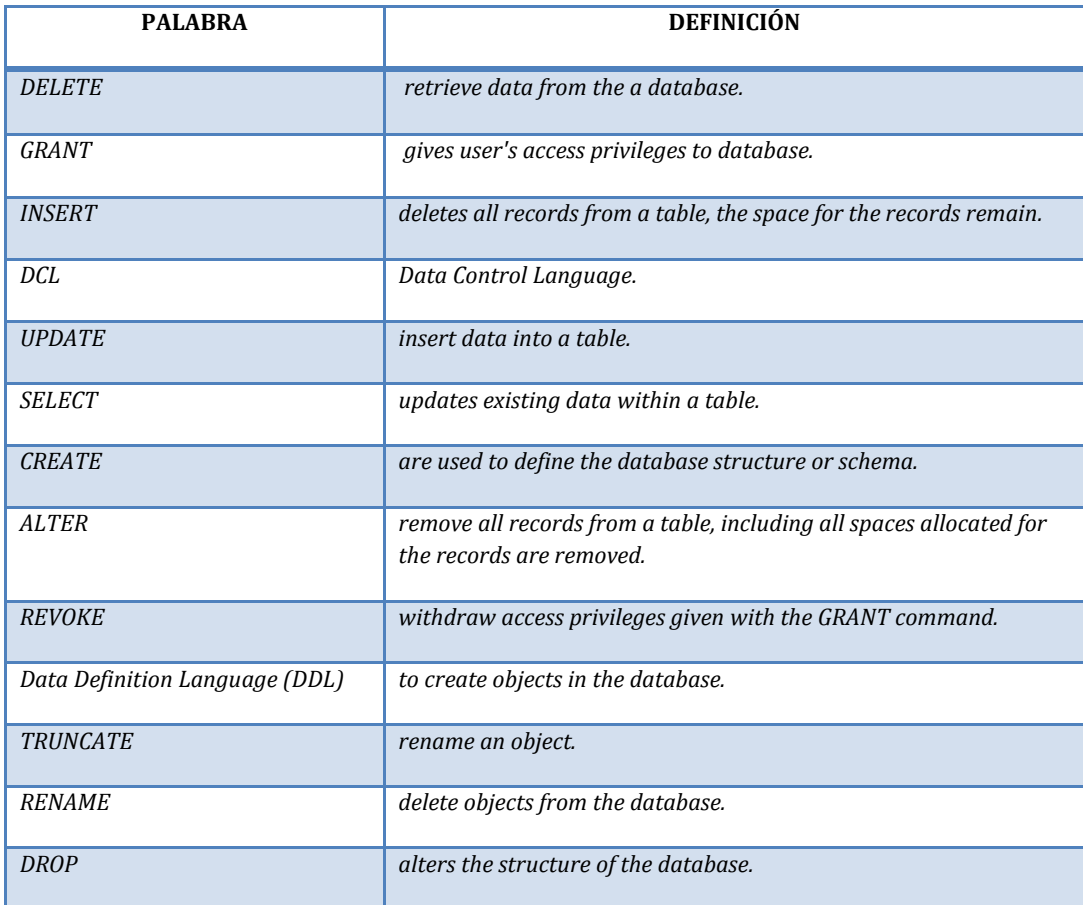

**3.3 Actividades de apropiación del conocimiento (Conceptualización y Teorización). Actividad de Aprendizaje:**

Consulte los siguientes temas teniendo en cuenta el SGBD MySQL.

- 1. Operadores Lógicos y de Comparación.
- 2. Describa en detalle la diferencia entre las sentencias DDL y DML y cuando se debe utilizar cada una.
- 3. Sintaxis completa de los comandos DDL y DML.
- 4. Sintaxis de creación de llaves foráneas.
- 5. ¿Cuál es el motor de almacenamiento transaccional de MySQL?.

### **Proceso de Aprendizaje**

• El desarrollo de la presente actividad de aprendizaje se iniciará en el ambiente de aprendizaje.

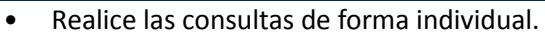

• Organice en tablas la información consultada.

### **3.4 Actividades de transferencia del conocimiento.**

### **Aplicación en Proyecto de Formación utilizando MYSQL:**

- Utilizando los comandos DDL realice la creación de la base de datos del proyecto de formación teniendo en cuenta que se deben realizar las relaciones entre las tablas según el modelo de datos relacional diseñado.
- Mediante los comandos DML realice la inserción, actualización, borrado y consulta que el instructor le oriente y que considere pertinentes según los requerimientos funcionales que surgieron en el análisis del levantamiento de información del proyecto de formación.

### **3.5 Actividades de evaluación.**

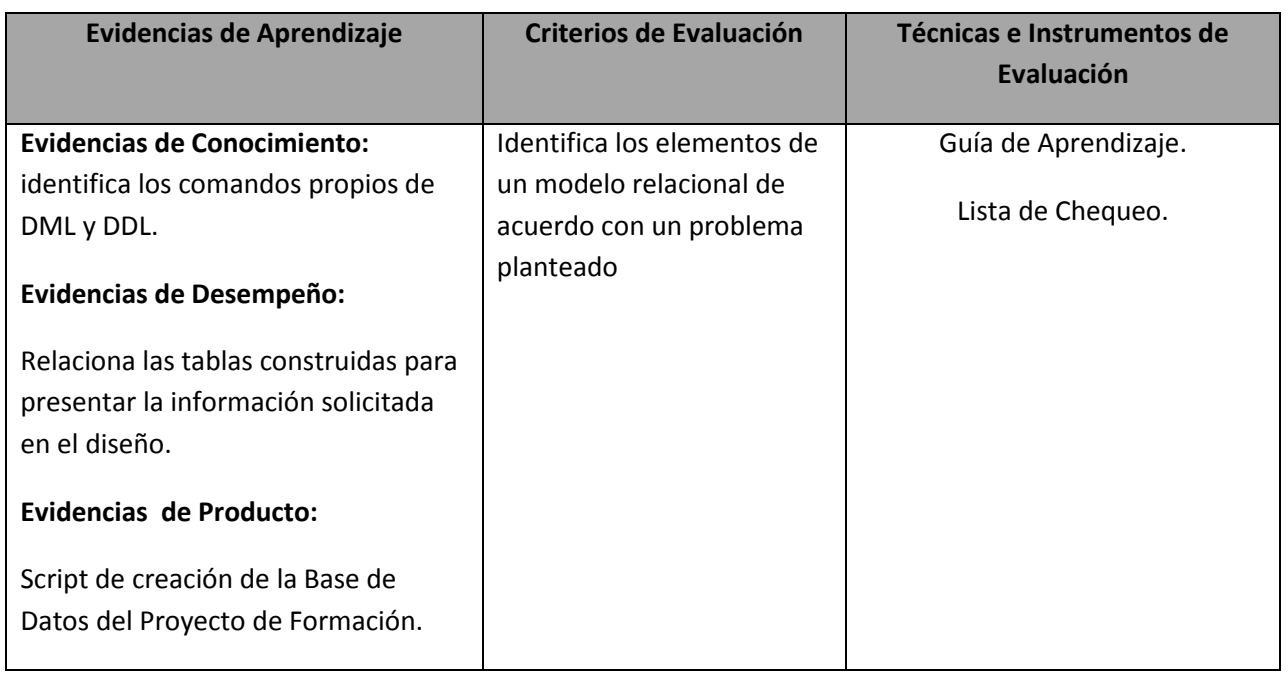

### **4. RECURSOS PARA EL APRENDIZAJE**

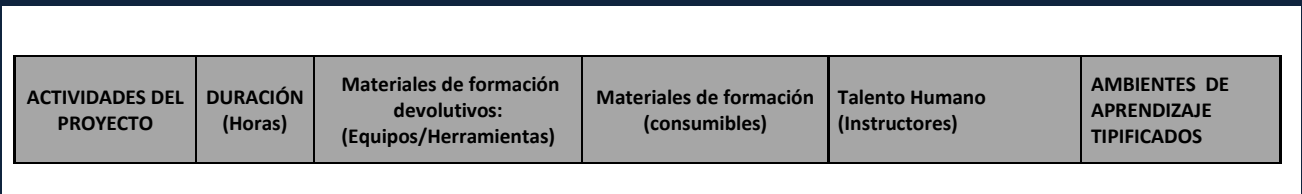

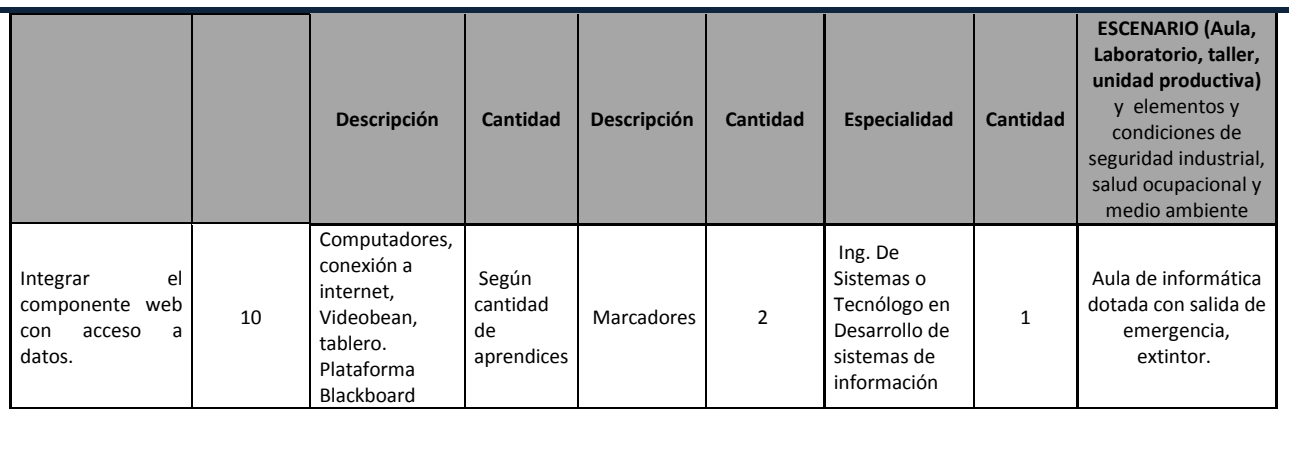

# **5. GLOSARIO DE TERMINOS**

# **Base de datos <sup>1</sup>**

Es una colección de datos organizada para dar servicio eficientemente a muchas aplicaciones al centralizar los datos y minimizar aquellos que son redundantes.

**2 Lenguaje de definición de datos (DDL: Data Definition Language):**Sencillo lenguaje artificial para definir y describir los objetos de la base de datos, su estructura, relaciones y restricciones.

**Lenguaje de control de datos (DCL: Data Control Language):** encargado del control y seguridad de los datos (privilegios y modos de acceso, etc).

 **Lenguaje de manipulación de datos (DML: Data Manipulation Language):** Lenguaje artificial de cierta complejidad que permite el manejo y procesamiento del contenido de la base de datos. En la práctica puede consistir en un subconjunto de instrucciones de otro lenguaje informático. Las aplicaciones que trabajan sobre la base de datos se programan en un lenguaje de programación (C, Cobol, ...) insertando en el código fuente sentencias del DML. Al utilizar un DML se deben especificar los datos que serán afectados por las sentencias del lenguaje.

### **6. BIBLIOGRAFÍA/ WEBGRAFÍA**

 $\checkmark$ <sup>1</sup>Rivera, Alexander. (2009, julio). Sistema de Administración de Base de Datos (SABD). Recuperado el 15 de Mayo de 2013, de http://alexander-cidecmerida.blogspot.com/2010/02/sistema-de-administracion-debase-de.html

Página 6 de 7

- $\checkmark$  <sup>2</sup> Catedra, Datos Belgrano Universidad Recuperado el 15 de Mayo de 2013 http://www.ub.edu.ar/catedras/ingenieria/Datos/contenidos.htm
- $\checkmark$  Stair, Ralf M., et al (2003). Principles of Information Systems, Sixth Edition. Thomson Learning, Inc.. pp. 132. [ISBN 0-619-06489-7.](http://es.wikipedia.org/wiki/Especial:FuentesDeLibros/0619064897)

#### **Material de apoyo:**

 $\nu$  MySQL 5.0 Reference Manual

# **7. CONTROL DEL DOCUMENTO (ELABORADA POR)**

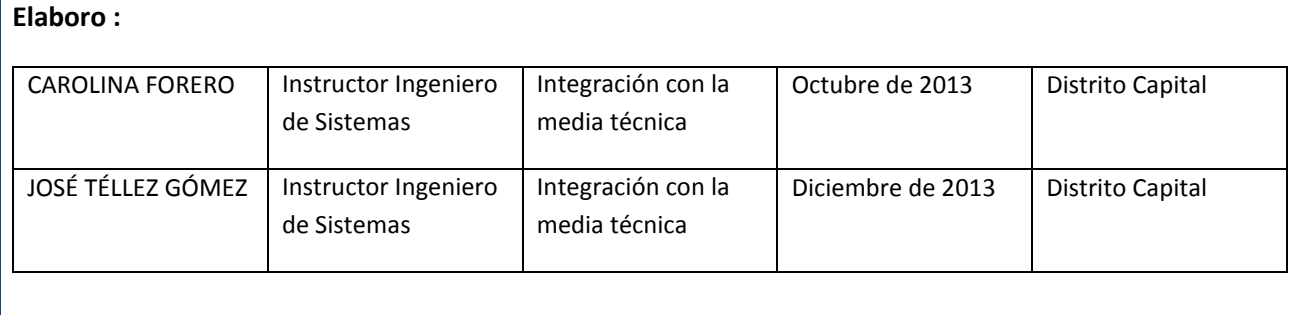

**Reviso:** Ing. CAROLINA FORERO Diciembre 2013.